# **System: Command Line Arguments**

**CPSC 231: Introduction to Computer Science for Computer Science Majors I Fall 2021**

Jonathan Hudson, Ph.D. **Instructor** Department of Computer Science University of Calgary

\_\_\_\_\_\_\_\_

**Tuesday, 31 August 2021**

*Copyright © 2021*

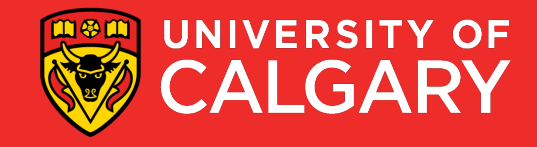

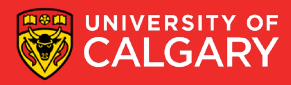

• You can pass 0, 1 or more command-line arguments to a Python program

>python programName.py

>python programName.py arg1

>python programName.py arg1 arg2

>python programName.py arg1 arg2 ...

- The arguments must be separated by space.
- If one of the arguments contain a space (a string containing spaces), then you must surround it with double quotes.
- The program accesses these arguments through *argv* from the *sys* package
- **argv** (**arg**ument **v**alues) is a list of the passed arguments.

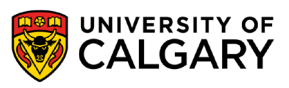

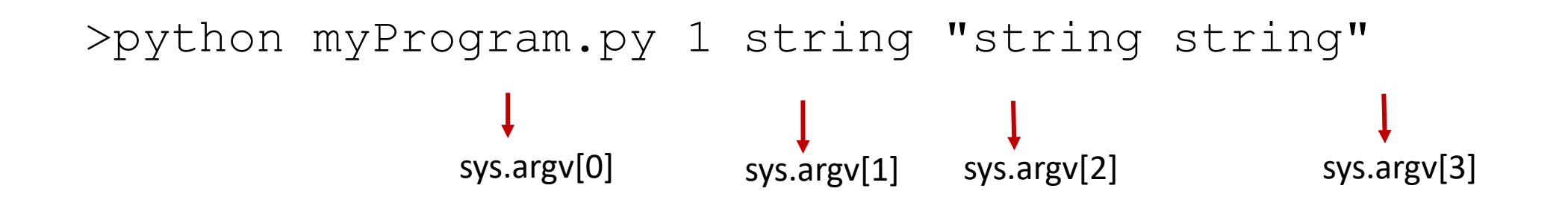

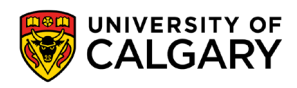

**import** sys msg = 'Passed %d arguments. These are: %s' % (len(sys.argv), sys.argv) **print**(msg)

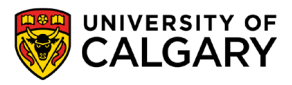

```
import sys 
msg = 'Passed %d arguments. These are: %s' % (len(sys.argv), sys.argv)
print(msg)
```

```
>python myProgram.py 1 string "string string"
```
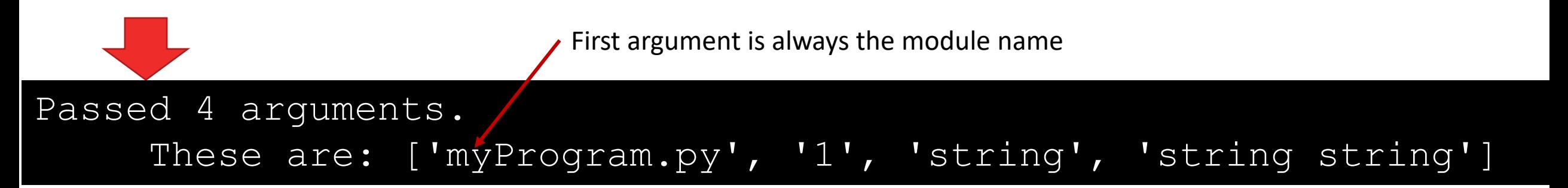

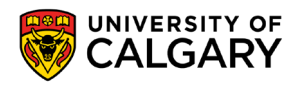

• You can access individual arguments using indices or by iterating through *argv*. >python myProgram.py 1 string "string string"

**import** sys **print**(sys.argv[0])#first argument

**for** arg **in** sys.argv:#print all arguments **print**(arg)

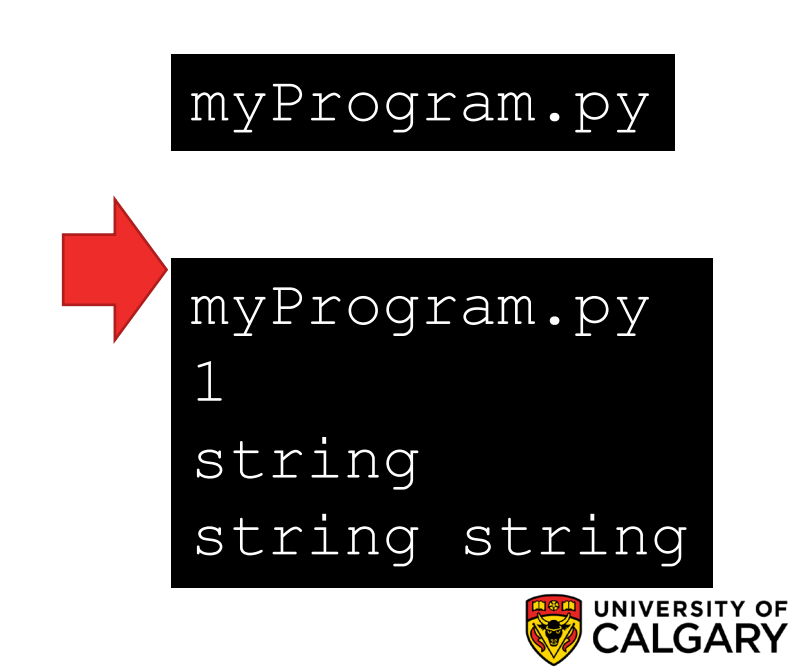

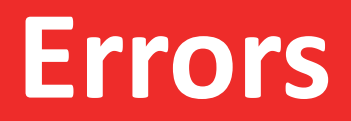

\_\_\_\_\_

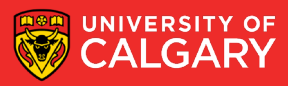

- When accessing arguments using index, you must be careful not to use an index that is outside the range of the list.
	- Otherwise, an error will occur.

```
>python myProgram.py 1 string "string string"
```

```
from sys import argv
i = 0while i \leq len(argv):print(argv[i])
    i + = 1
```

```
IndexError: list index out of range
myProgram.py
1
string
string string
Traceback (most recent call last):
  File "myProgram.py", line 4, in <module>
    print(argv[counter])
```
• To ensure that an argument is within the range of the *argv* list, use the *len()*  function:

>python myProgram.py "New Argument"

```
import sys 
if len(sys.argv) != 2: 
      print('Invalid number of arguments') 
else:
      value1 = sys.argv[1]print("Received", value1)
                                       One argument is expected (in addition to 
                                       the module name)
```
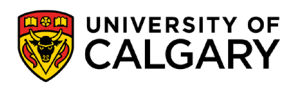

## **Design**

\_\_\_\_\_\_\_\_\_\_\_\_\_\_\_\_

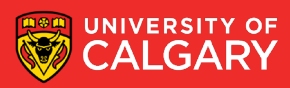

### **Good Program Design**

- Check if argument count is correct
	- If not then end program with error message
- Check if argument data is correct
	- If not then end program with error message
- Check if files can be opened?
	- Next topic

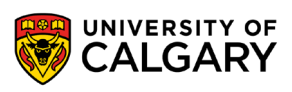

# **Onward to … files.**

Jonathan Hudson [jwhudson@ucalgary.ca](mailto:jwhudson@ucalgary.ca) [https://pages.cpsc.ucalgary.ca/~jwhudson/](https://pages.cpsc.ucalgary.ca/%7Ejwhudson/)

\_\_\_\_\_\_

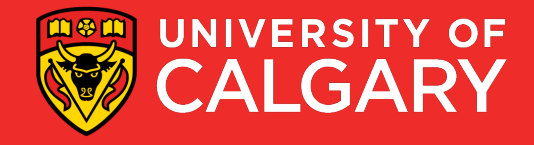